### F28HS Hardware-Software Interface

Lecture 0: Overview

#### Lecturers

- Hans-Wolfgang Loidl
	- EM G51
	- [H.W.Loidl@hw.ac.uk](mailto:H.W.Loidl@hw.ac.uk)
	- X 3421
- Alistair C. McConnell
	- EM G49
	- Alistair.McConnell@hw.ac.uk
	- $x 3430$

## Aims

- To gain an understanding of lowlevel, **hardware-oriented and systems programming**.
- To develop skills in **resourceconscious programming**.
- To develop programming skills in such languages (**C and ARM Assembler**).

# Syllabus

- Low-level, assembler programming
- Low-level, C programming
- Advanced computer architecture issues impacting software performance (caches, multi-cores, etc)
- Operating system interfaces for low-level software

# Syllabus

- Operating system concepts such as device handling, interrupts, BIOS etc
- Embedded systems programming
- **Resource-conscious programming** techniques (memory, performance; programming techniques, tools, monitoring)

# Subject mastery

- Critical understanding of computer architecture concepts and their performance implication for low-level software.
- Detailed theoretical and practical understanding of hardware and operating system concepts, interfacing to low-level software.
- Ability to develop efficient, resource-conscious code, interfacing to hardware components.
- Practical skills in low-level, systems programming, with effective resource management.

### Personal abilities

• Ability to articulate system-level operations and to identify performance implications of given systems

# Organisation

- Systems Programming Track
	- In Odd weeks (1,3,5,7,9,11)
	- By Hans-Wolfgang Loidl
	- On embedded systems programming, using the Raspberry Pi
- Programming Languages Track:
	- In even weeks (2,4,8,10,12)
	- By Alistair C. McConnell
	- On C & assembly language programming

### Timetable

- Monday 9:00 in **LT3** (f2f) – Tutorial
- Monday 10:00-11:00 EM 2.50 (f2f) – Lab (for **surnames A-J**)
- Monday 11:00-12:00 EM 2.50 (f2f) – Lab (for **surnames K-Z**)
- Tuesday 17:00-18:00 JW2 (f2f)
- Friday 11:00-12:00 PG G.01(f2f)

### Effort Hours

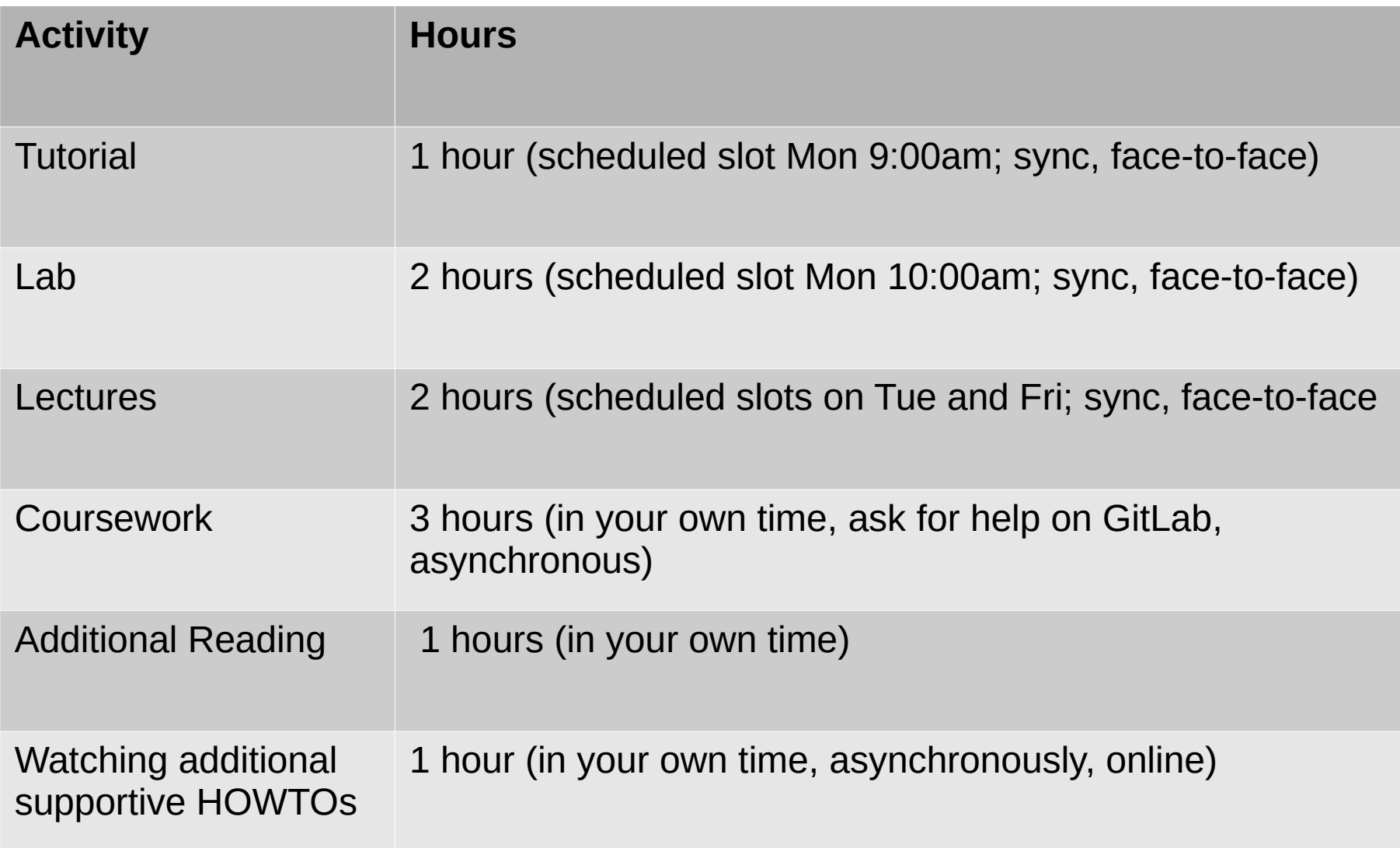

#### Assessment

- No exam
- **Coursework: 100%**
	- **CW1**: C programming exercise
	- **CW2**: Systems programming exercise on the Raspberry Pi, using C and ARM Assembler

### Assessed coursework

- Alistair McConnell
	- CW1: Programming in C exercise
		- Weighting: 50%
		- Individual
		- distributed: week 3 (Feb 2nd)
		- **submission: week 7 (Feb 29th)**
		- feedback: week 10 (Mar 21st)

### Assessed coursework

- Hans-Wolfgang Loidl
	- CW2: Systems programming on the Raspberry Pi
		- Weighting: 50%
		- In pairs
		- distributed in Week 8 (Mar 5th)
		- **submission in Week 12 (Apr 4th)**
		- feedback in Week 15 (Apr 25th)
	- plus an **Assessed Lab in Week 5**
	- Bringing together C & assembler programming, applied to systems programming

- course based around Raspberry Pi 2/3 computer; (RPi 4 possible)
- single board system
- 900 MHz quad-core ARM Cortex-A7
- 1 GB RAM
- runs Raspberry Pi OS (previously called Raspbian) variant of Linux
- BCM 2835 General Purpose I/O (GPIO) chip for hardware/software experiments

- Raspberry Pi  $2/3$  + hardware kit
- available on loan from Computer **Technician**
- **Arrange a pick-up slot for your kit by email to: [a.c.hurt@hw.ac.uk](mailto:a.c.hurt@hw.ac.uk)**
- plug in to monitor/mouse/keyboard for Linux desktops in EM 2.50

– KVM (keyboard-video-mouse) switch

• **Kits must be returned by end of Week 13 (April 12th) or course marks will be withheld!**

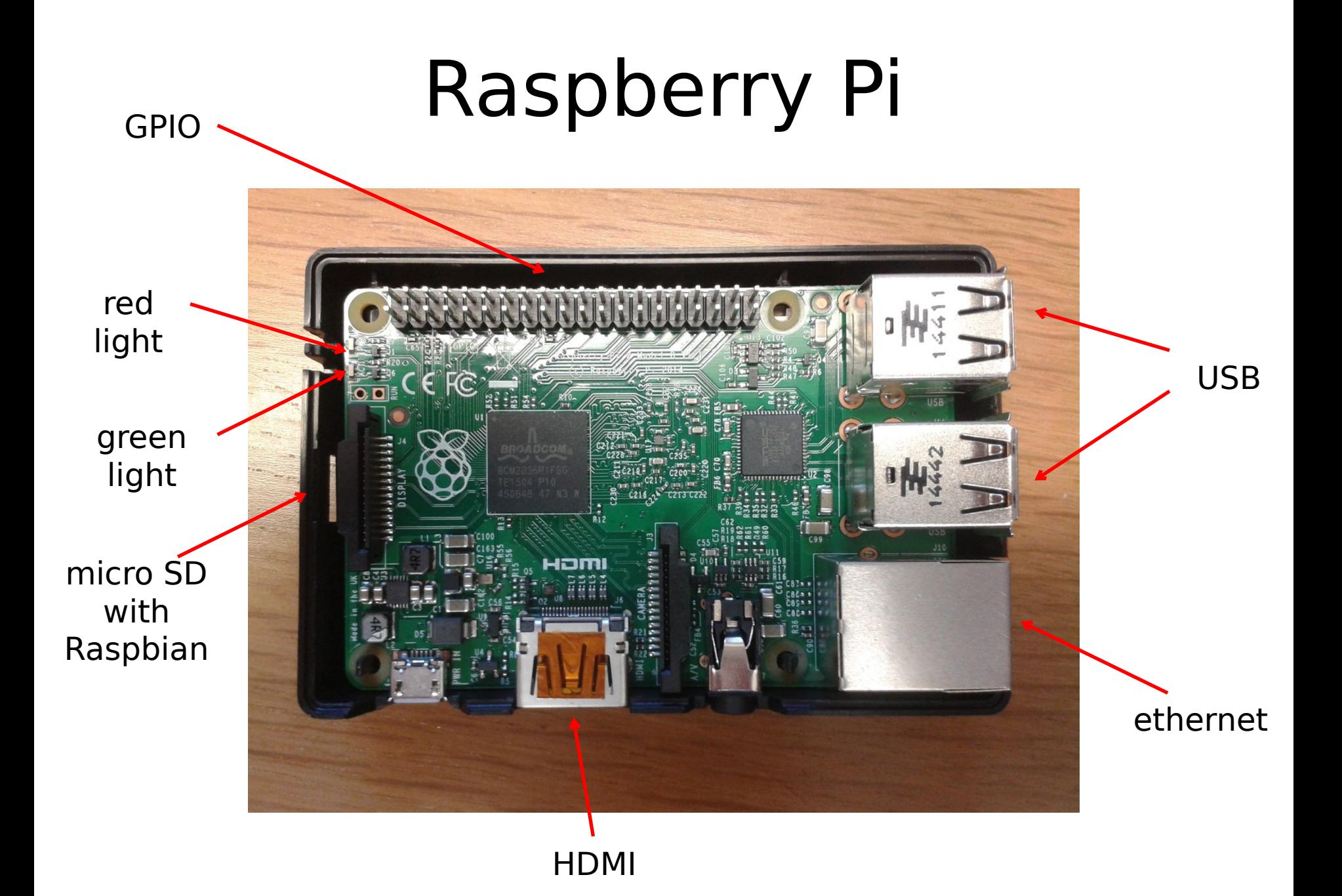

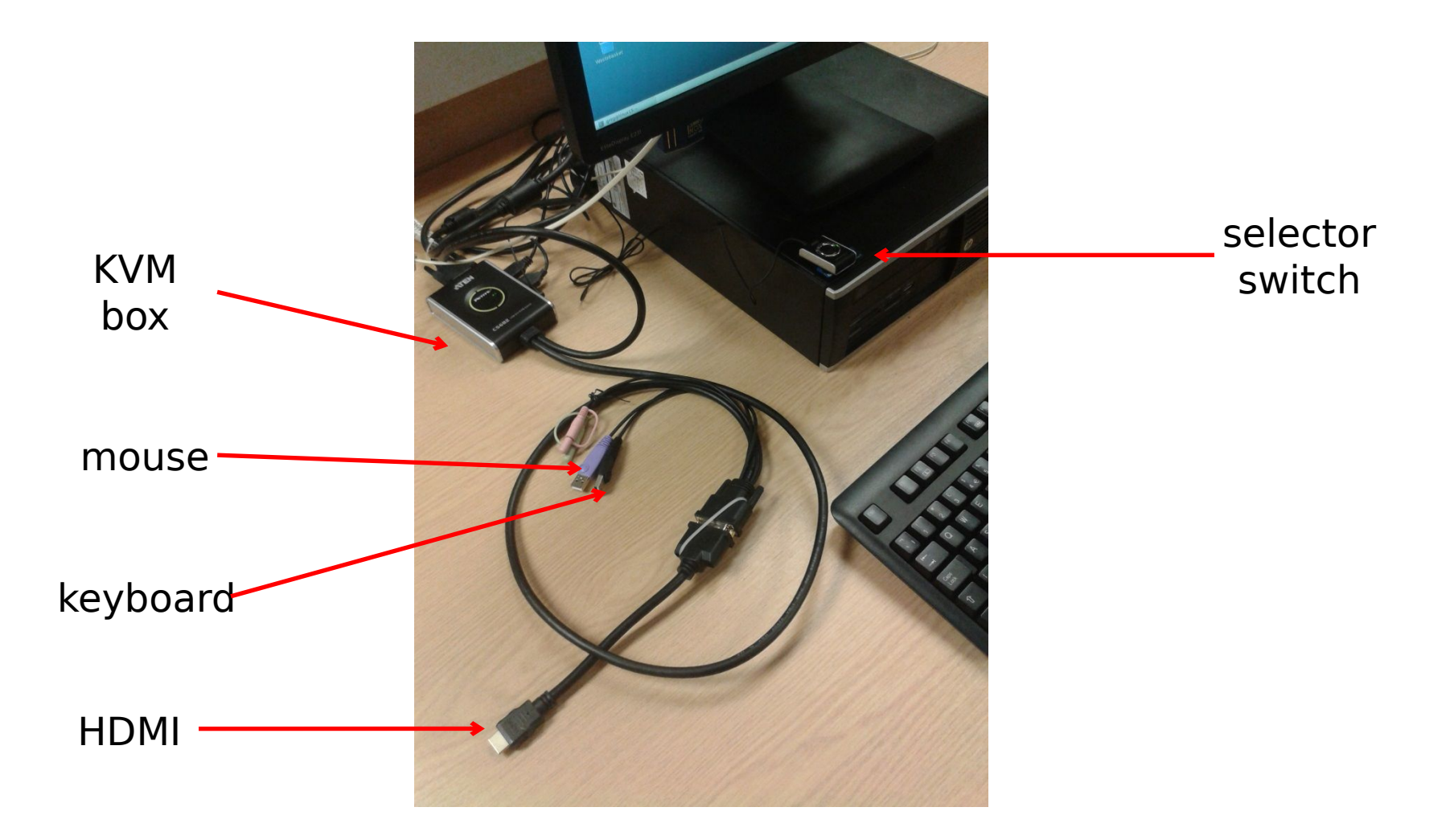

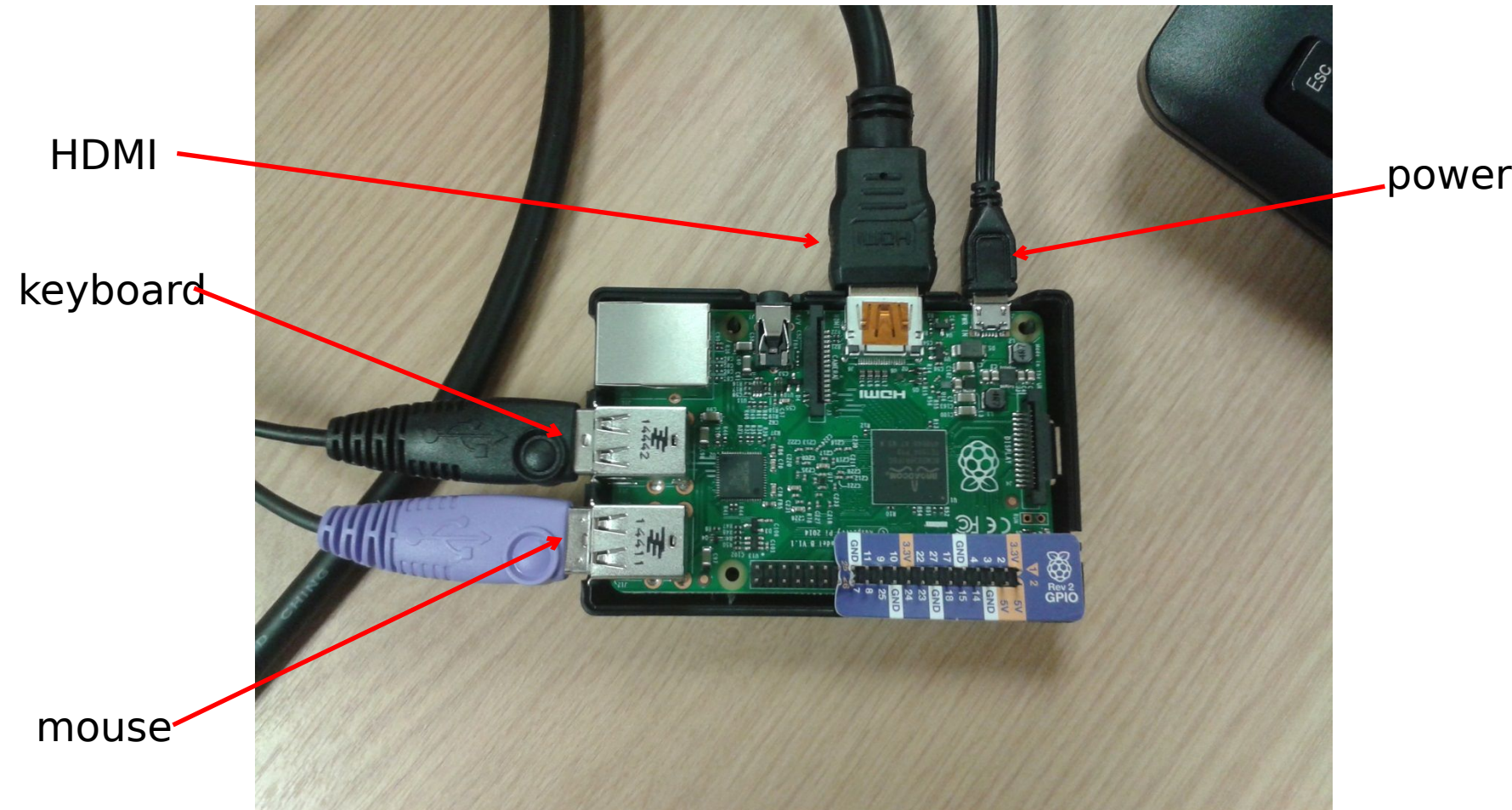

- plug in mouse, keyboard &HDMI
- push KVM button
- login: pi
- password: raspberry
- to run GUI: startx

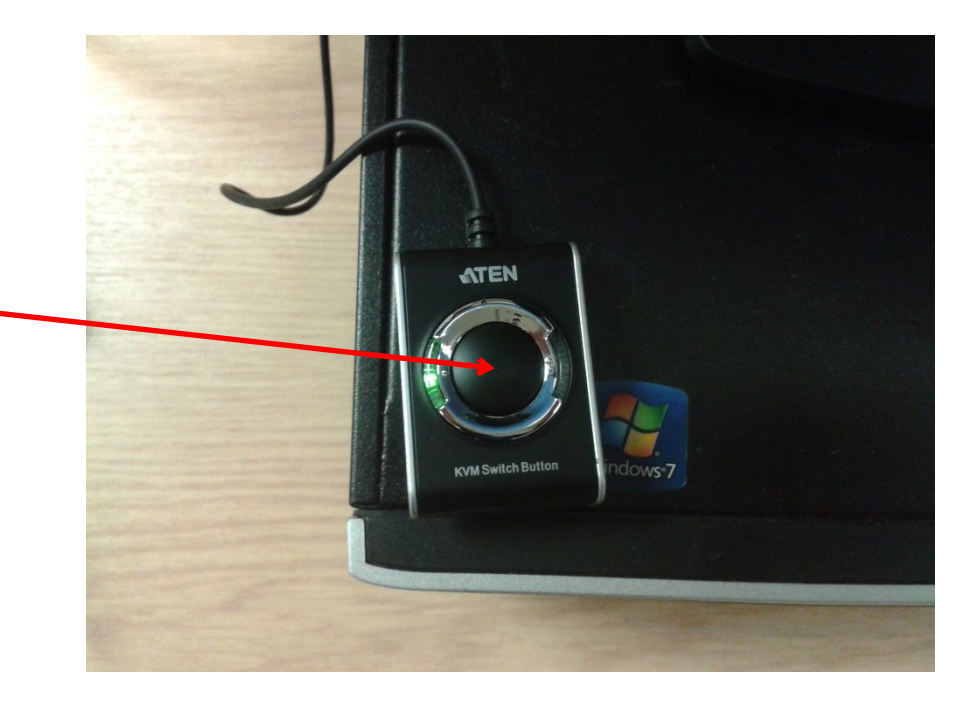